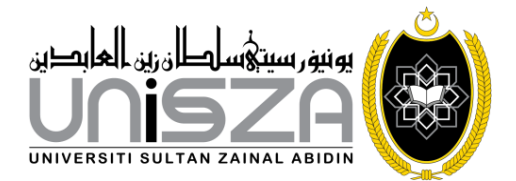

**Pejabat Pendaftar | Office of The Registrar**

UniSZA-PT03-PK05-BR013

## **PERMOHONAN KEMUDAHAN TAMBANG MENGUNJUNGI WILAYAH ASAL BAGI TAHUN**

**............**

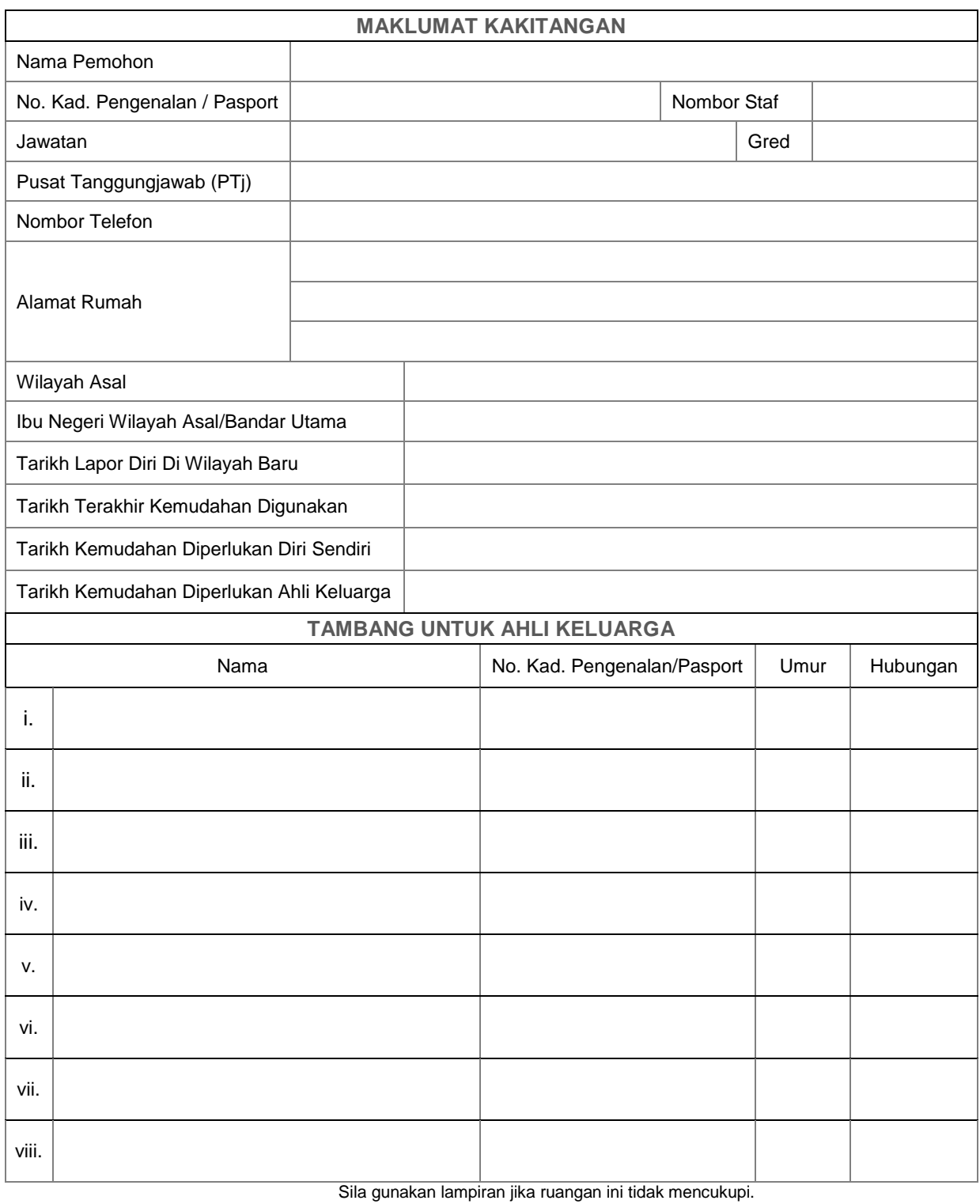

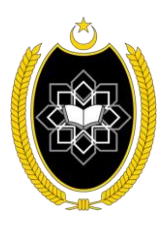

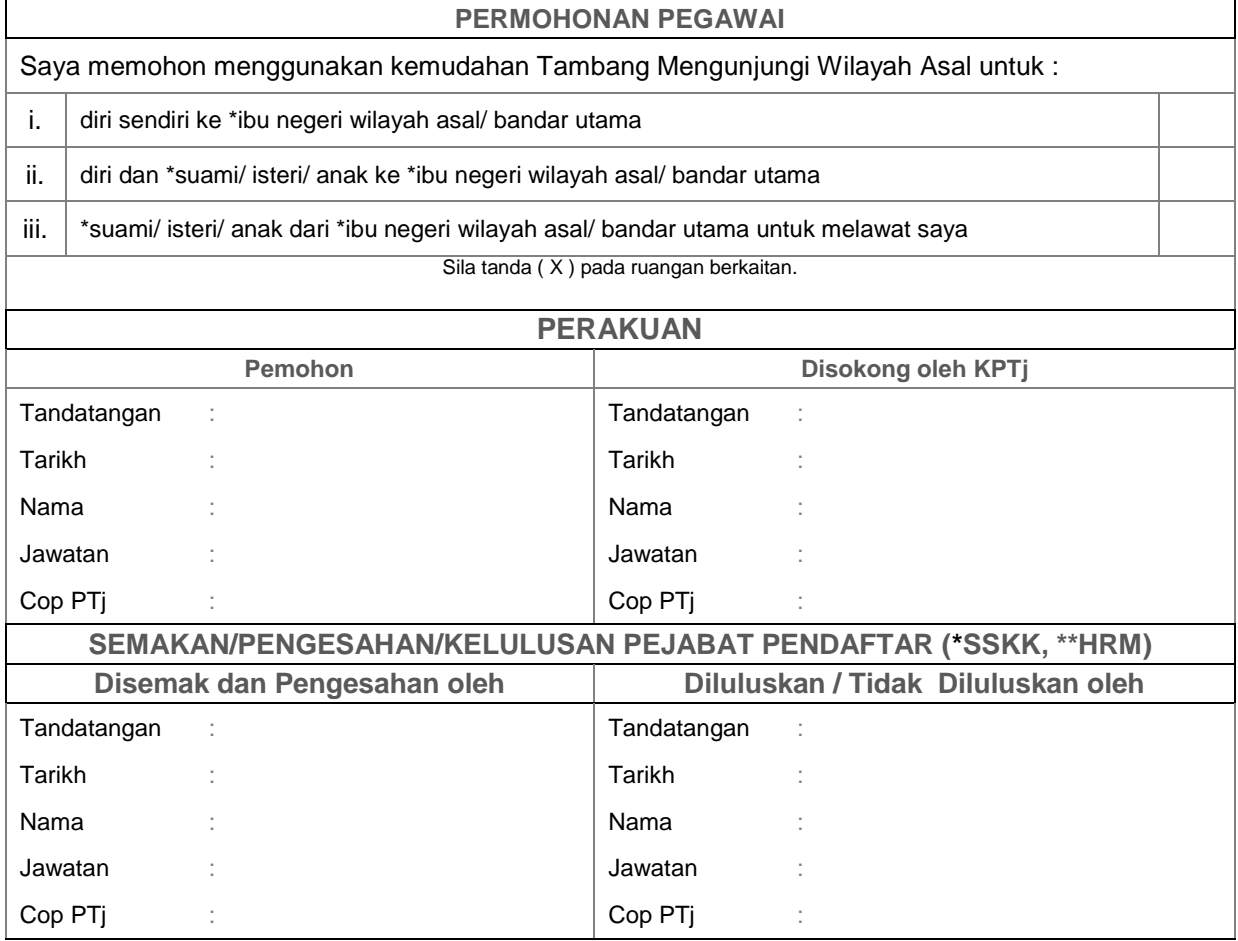

Potong mana yang tidak berkenaan

\**SSKK* : Seksyen Saraan, Kemudahan dan Kebajikan.

\*\**HRM* : Bahagian Pengurusan Sumber Manusia.

Setelah menerima kelulusan borang ini hendaklah diserahkan kepada Seksyen Pentadbiran Am, Bahagian Governan, Integriti dan Pentadbiran Am, Pejabat Pendaftar untuk permohonan tempahan tiket kapal terbang.